# Adobe CS6 Photomania Express Edition (2018) 14.1.0.852

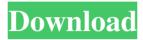

## **Adobe Photoshop Kostenlos Downloaden Crack Activation Code**

The most recent version of Photoshop, Photoshop CS6, is available for \$699 and up from the Adobe online store and will run on any Windowsbased PC or Mac. For more information, check out www.adobe.com/photoshop. Photoshop Elements is another Adobe product that enables people to manipulate digital images and graphics. It is also an excellent free product and a useful one because it is so easy to use. Its features are pretty much the same as those in Photoshop, but the user interface is not as polished. It is easy to use and a great freebie. You can find Photoshop Elements 8 at www.adobe.com/elements/. Another option is Paint Shop Pro. This product is designed for use with digital art, but it is also extremely easy to use. You can find Paint Shop Pro 7 at . A newer version of this product is Paint Shop Pro X (www.paint.com). This professionalgrade painting program enables you to create and manipulate digital art and still maintain great accuracy. For more information on these programs, visit www.practicalphotography.com/softwaredesign. If you want to be able to create and edit videos in your computer, you should consider purchasing Adobe's new Adobe Premiere Elements. It offers all the same features as the more expensive Adobe Premiere Pro, including the ability to create and edit videos. It can be downloaded from the Adobe website at . Capture NX \_Capture NX\_ is a newer image-editing program from Adobe. It is designed to provide a simple user interface that many photographers prefer to use instead of the more complex Adobe Photoshop. Capture NX is a relatively simple image-editing program designed specifically for photographers. It was released in 2004 as an updated version of Adobe's original program designed for shooting RAW images, Capture. Capture NX was designed to provide an easier and more intuitive way to apply modifications to RAW images. The program offers a choice of two user interfaces, which are controlled through the My Photo screen, shown in Figure 16-6. The Picturama user interface is designed to work with Smart Objects, and the Standard user interface is designed to work with normal images. The Standard user interface is similar to that of Photoshop, and it's the one I use

## Adobe Photoshop Kostenlos Downloaden Activation Code With Keygen Free [Win/Mac]

Adobe Photoshop and Adobe Photoshop Elements were formerly marketed as Adobe Photoshop 7 and Adobe Photoshop 7 Elements. Photoshop 12 and Photoshop 12 Elements were the next major versions of the software. Adobe Elements 11 for Adobe Photoshop is the latest release of Elements. The following guides provide a step-by-step process for using Photoshop Elements to edit a single image and create new images. They apply to both Elements and Photoshop. Steps How to Edit and Create a Single Image Note: You may need to use one of the several supported keyboard shortcuts. An overview of keyboard shortcuts is located at the end of this guide. Select Edit > Copy to copy and paste your image into a new image. To edit your image, select Edit > Paste, then select Edit > Transform. This opens the Transform panel. Resize the image using the sliders below. Use the two vertical handles to resize the image horizontally. Hold down the Shift key to constrain the size to 100% of the original dimensions. Use the white background square to view the image with a black background. Use the Rectangular Selection Tool to draw a selection around your composition by clicking on the left and right side of the selection frame. Select Edit > Crop using your selection to resize and crop the image. You can also use the Rectangular Selection Tool to crop the image. Select Edit > Copy or Edit > Copy to copy your image. To create a new image, select Edit > Paste. Select Edit > Rotate then select a rotation angle, or use the icon in the rotation panel. When editing the first image, you may notice several black frames around the edges of the image. These are placeholders for regions that are not included in the image. You can delete these by selecting View > Hide Bounds. You can also press Ctrl+Z to add a single layer, then move the layer up to create a copy. You can also move the location of the layer using the Move Tool. Create a New Image How to Edit and Create a New Image Note: You may need to use one of the several supported keyboard shortcuts. An overview of keyboard shortcuts is located at the end of this guide. Select File > New. Add a new blank layer to your new image. You can also press Ctrl+N to add a new layer. Select Edit > Copy or 05a79cecff

## **Adobe Photoshop Kostenlos Downloaden Incl Product Key**

Q: How to Check if a Date is Valid using HTTP POST I want to submit a request using HTTP POST but send it the date to check if its a valid date using this format yyyy-MM-dd HH:mm:ss. Any way? Thanks! EDIT: It was a bad question, but I couldn't send the message because I didn't want to use any libraries, just that I needed something that makes this. I was thinking about but I couldn't. A: You can't use a date as parameters. Q: How to insert auto\_increment into label? I need to insert a auto-increment into a label. My current query to insert into the SQL Server database is: \$sql = "INSERT INTO TABLE (id, name) VALUES (", ")"; I have attempted to add an insert ID auto-increment into my SQL query like this: \$sql = "INSERT INTO TABLE (id, name) VALUES (", "".\$\_POST['name']."")"; In testing, the value I am sending into the POST is being inserted successfully into the SQL Database. The problem is that the database ID of the new row has the value 1 as I am expecting it to have the value 1. The problem seems to occur when the auto-increment begins at the next number. A: Try this. \$sql = "INSERT INTO TABLE (id, name) VALUES (", "".\$\_POST['name']."") SET id=id+1"; You can also get rid of the Db\_catalog.id=id+1 query and use this. \$sql = "INSERT INTO TABLE (id, name) VALUES (", "".\$\_POST['name']."") SET id=id+1" Osteochondral fragment reimplantation using an expanded polytetrafluoroethylene (e-PTFE) cup for osteochondral defect of the talus: a retrospective review of 46 patients. Osteochondral defects of the talus are challenging to treat and may result in a prolonged period of non-weight bearing. We used an e-PTFE implant to fill osteochondral defects of the talus. The purpose of this study was to assess the outcome of

#### What's New in the?

Modulation of ATP-sensitive potassium channels by general anesthetics and magnesium in rat cortical neurons. ATP-sensitive potassium (K(ATP)) channels play a vital role in maintaining cellular excitability in the brain. They are also known to modulate the actions of general anesthetics on neurons. Using the whole-cell recording technique, this study examined the effects of general anesthetics on K(ATP) channels. The inhibitory effect of pinacidil on K(ATP) channels in rat cortical neurons was markedly antagonized by general anesthetics. Moreover, the amnesic effects of thiopentone and phenobarbital in the rat Morris Water Maze were significantly attenuated by application of a K(ATP) channel opener, pinacidil. In contrast, the excitatory effect of d-glucose was increased by the application of a K(ATP) channel opener. These findings suggest that general anesthetics and magnesium may modulate cortical neuronal excitability by acting on the K(ATP) channels. Attorney General Jeff Sessions said he will resign as part of an agreement with President Trump. — BREAKING — @ jeffsessions tells the AP "I have determined that it is in the best interests of the nation to step down as attorney general effective 6/14." "I have concluded that I should not be a suitable candidate for further appointment to any federal office, including but not limited to, United States Senate." @ABC — Ryan Nobles (@ryanobles) April 7, 2018 Sessions has recused himself from any investigations into the Trump campaign, but Democrats on the Senate Judiciary Committee have been grilling him for months about his contacts with Russian officials. In February, the Washington Post reported that Sessions had met with a Russian ambassador during the campaign and that he told lawmakers in his confirmation hearing that he hadn't met with Russians during the campaign."In some countries, it's been shown that a very small number of children or more are developing diabetes at a younger age," she said. "It was something that was unknown to me, and I had a little bit of a shock at first." The grandmother admits if she had the chance to relive her pregnancy, she would not have taken the risks she did. "I wish I had not done it. I wouldn't have," she said. But Louise, who is hoping to get pregnant

#### **System Requirements:**

Minimum: OS: Windows 7, 8, 8.1, 10 Processor: Intel Core i5 (2.8 GHz or equivalent) or AMD Athlon 64 X2 (2.2 GHz or equivalent) Memory: 4 GB RAM Graphics: DirectX 11 graphics card with 1 GB VRAM (Nvidia/ATI/AMD) DirectX: Version 11 Network: Broadband Internet connection Storage: 2 GB available space Additional Notes: A Steam client is required to play this game.

#### Related links:

https://www.northstoningtonct.gov/sites/g/files/vyhlif4806/f/uploads/fy2022 budget for town meeting june 15 0.pdf

https://my.rbwm.gov.uk/system/files/webform/lyzben461.pdf

https://gwttechnologies.com/photoshop-software-free-download-32-bit/

https://unamath.com/blog/index.php?entryid=3473

https://www.dejavekita.com/upload/files/2022/07/HbvTU2EELZXMo2ujHd1K 01 e4929e13a06e06b1406c5a292ad88f7a file.pdf

https://www.apbara.be/index.php/advert/photoshop-2020-crack-full-version-with-license-key-free/

https://www.careerfirst.lk/system/files/webform/cv/photoshop-cs-51-download.pdf

http://humuun.edu.mn/blog/index.php?entryid=16984

https://mysterious-spire-56969.herokuapp.com/zenwero.pdf

https://www.careerfirst.lk/sites/default/files/webform/cv/marvanto631.pdf

https://www.scet-tunisie.com/sites/default/files/webform/consultants/ sid /daviharl794.pdf

https://bullvgirlmagazine.com/advert/photoshop-12-download-2020-com/

https://thecryptobee.com/repost-for-free-photoshop-pattern-illustrator-art/

http://umtsohor.com/?p=500

https://villageofjonescreektexas.com/system/files/webform/goldpre750.pdf

https://platform.blocks.ase.ro/blog/index.php?entrvid=6436

https://www.portalvivienda.cl/wp-content/uploads/2022/06/photoshop\_download\_website.pdf

http://buyzionpark.com/?p=23675

https://www.merexpression.com/upload/files/2022/07/9WwkYYWzhdLyB9dIxjun 01 e4929e13a06e06b1406c5a292ad88f7a file.pdf

https://infinitynmore.com/wp-content/uploads/2022/06/latiger.pdf